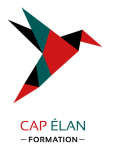

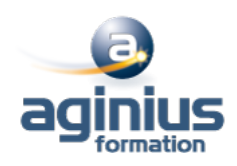

# **ACROBAT PRO - INITIATION**

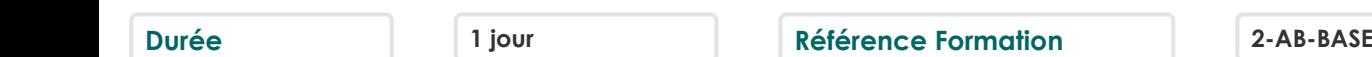

# **Objectifs**

Découvrir et maîtriser les fonctions les plus courantes d'Acrobat Pro, de la modification de documents et de pages à l'exportation au format Word ou Excel

### **Participants**

Toute personne souhaitant générer et modifier des PDF, les annoter et les diffuser

## **Pré-requis**

Avoir une bonne utilisation de l'environnement informatique

## **Moyens pédagogiques**

Accueil des stagiaires dans une salle dédiée à la formation équipée d'un vidéo projecteur, tableau blanc et paperboard ainsi qu'un ordinateur par participant pour les formations informatiques.

Positionnement préalable oral ou écrit sous forme de tests d'évaluation, feuille de présence signée en demi-journée, évaluation des acquis tout au long de la formation.

En fin de stage : QCM, exercices pratiques ou mises en situation professionnelle, questionnaire de satisfaction, attestation de stage, support de cours remis à chaque participant.

Formateur expert dans son domaine d'intervention

Apports théoriques et exercices pratiques du formateur

Utilisation de cas concrets issus de l'expérience professionnelle des participants

Réflexion de groupe et travail d'échanges avec les participants

Pour les formations à distance : Classe virtuelle organisée principalement avec l'outil ZOOM.

Assistance technique et pédagogique : envoi des coordonnées du formateur par mail avant le début de la formation pour accompagner le bénéficiaire dans le déroulement de son parcours à distance.

### **PROGRAMME**

# - **Présentation d'Adobe Acrobat Pro**

Le format PDF Versions et mises à jour Reader ou Pro ? Destination d'un document PDF Principales manipulations d'un document PDF Imprimante et fonctions PDF

# - **L'interface**

Environnement Acrobat Les outils Les panneaux du volet navigateur Les outils de navigation Les différents modes d'affichage du document

# **CAP ÉLAN FORMATION**

www.capelanformation.fr - Tél : 04.86.01.20.50 Mail : contact@capelanformation.fr Organisme enregistré sous le N° 76 34 0908834 [version 2023]

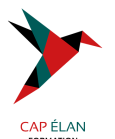

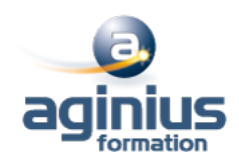

#### - **Création d'un document PDF**

A partir de logiciels en bureautique (Word, Excel) A partir de logiciels d'infographie (Illustrator, InDesign) Créer un PDF à partir d'un fichier Créer un PDF à partir d'une page web Fusionner les fichiers en un document PDF unique

#### - **Manipuler et modifier un document PDF**

Extraction à partir d'un document PDF (texte, image) Exporter toutes les images du document Déplacer ou supprimer des objets Effectuer des corrections de texte Recadrage et rotation des pages Déplacement et copie des pages Extraction de pages Suppression et remplacement de pages Définition de l'affichage à l'ouverture du document

### - **Créer une structure de navigation**

Les vignettes de page Les signets : création, modification, actions sur les signets Créer un lien

### - **Révision et suivi du document**

Commentaires et annotations Utiliser le panneau commentaires

#### - **Enregistrement du fichier PDF**

Mise en place de la protection du document Optimisation du document PDF (web ou impression) Exporter le PDF en fichier Word, Excel ou Powerpoint

**CAP ÉLAN FORMATION** www.capelanformation.fr - Tél : 04.86.01.20.50 Mail : contact@capelanformation.fr Organisme enregistré sous le N° 76 34 0908834 [version 2023]